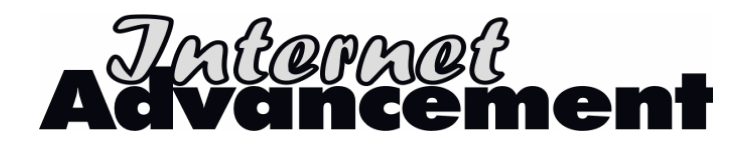

March 7, 2006

To: Scout Executives

Subject: Internet Advancement

Internet Advancement is now available to all councils that are licensed for Internet Rechartering. Councils not licensed that want to use Internet Advancement must first license for Internet Rechartering. You can quickly sign up for Internet Rechartering by submitting the license agreement through My BSA.

This communications packet includes suggestions for the implementation of Internet Advancement. Now is the time to begin training your units, advancement committee members, commissioners, and council staff on Internet Advancement. You will want to communicate information about how the system works, access point, special instructions, and other general information as well. In developing your implementation plan, you should consider how your council currently records and tracks advancement.

To help you succeed in these areas, we have provided the following materials in this packet:

- A sample training outline for your council to use as it develops training for unit leadership and other volunteers
- A sample newsletter article for your council to use as it develops communications to unit leaders
- A Web page example for your council to use as it designs a point for units to begin using Internet Advancement
- Suggestions for obtaining and distributing the unit ID codes
- Frequently asked questions for councils to use as they support units
- A CD with the contents of this packet, plus a PowerPoint presentation for training. This material is also available on the ScoutNET Support site under Internet Unit Services.

Please take some time to review the enclosed materials and then pass them on to the appropriate people in your council.

If you have questions or concerns, please contact the customer service help desk (800- 627-3025) and press 5 to talk to a Web-application specialist.

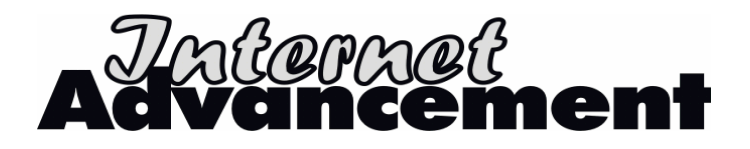

# **Helping Units Be Successful**

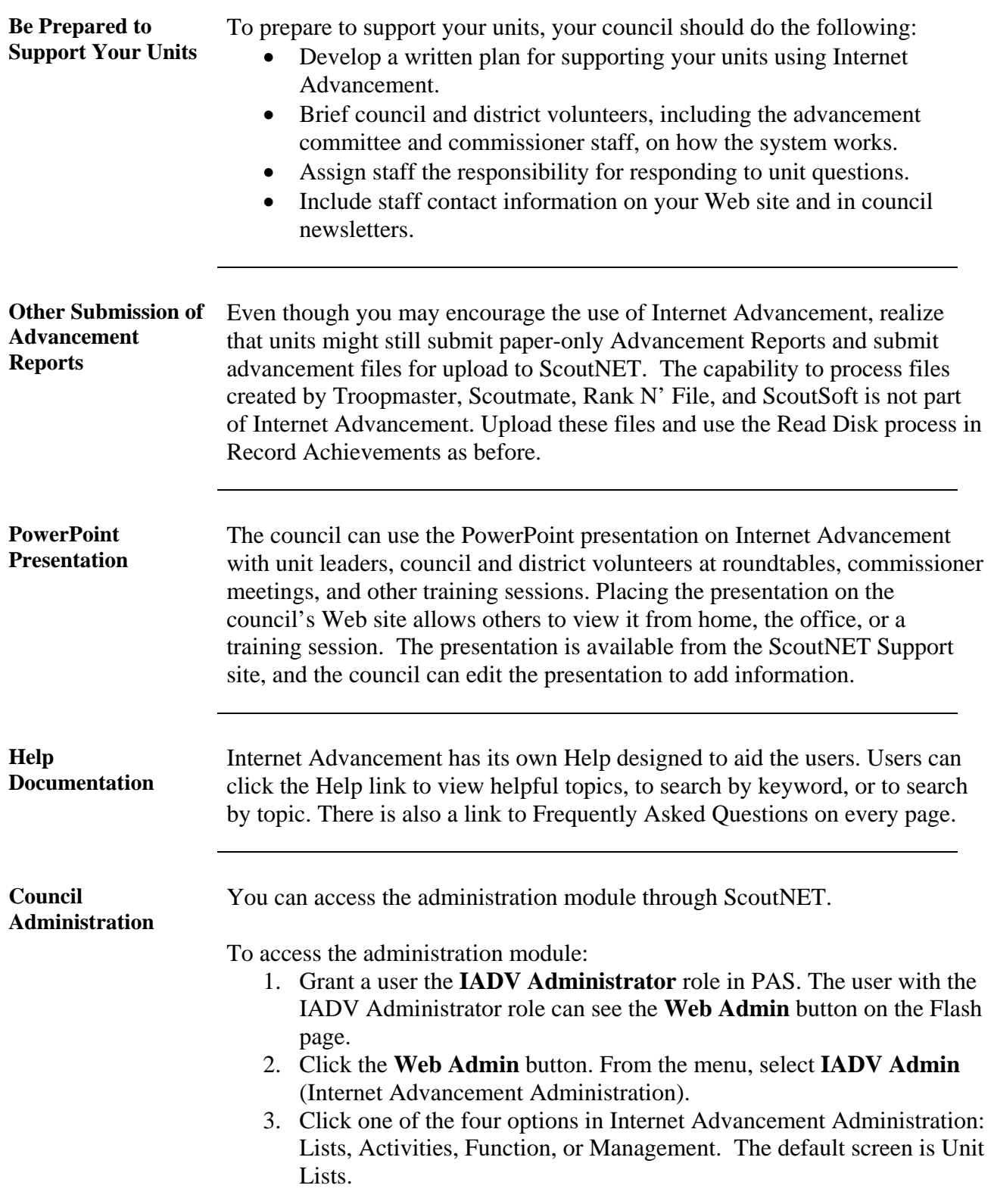

### **Helping Units Be Successful,** Continued

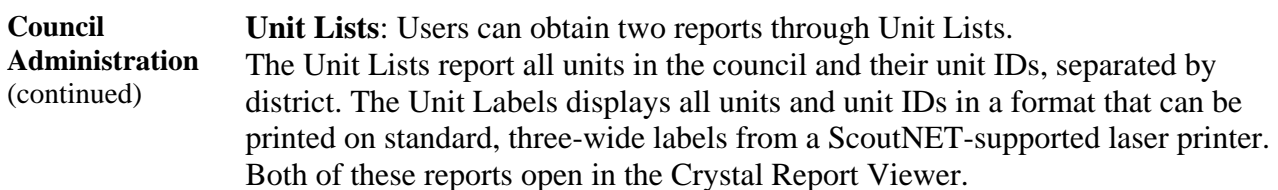

**Unit Activity**: The Unit Activity screen shows the following for each unit currently registered for Internet Advancement:

- Unit type and number
- Expiration date
- Chartered organization name
- Date the unit first initiated the process
- Name of the processor
- Number of advancement reports submitted

The Reports Submitted link allows the council to view and print each unit advancement report that has been submitted. Each report remains available for 12 months.

**Unit Function:** The Unit Function screen allows the administrator to view the following for each unit:

- Unit type and number
- Chartered organization name
- Expiration date

The administrator can do the following for each unit:

- View the current unit roster for the unit, if the unit advancement processor clicked Load Roster
- Reset the unit profile to allow a new unit advancement processor to register without disturbing the data.
- Reset the unit data to clear all entries in progress and allow a new unit advancement processor to register.

**Unit Management:** The Unit Management screen allows the administrator to block or remove the block from any unit participating in Internet Advancement. For example, units undergoing changes that require additional attention can be blocked from the normal Internet Advancement process, if necessary.

# **Helping Units Be Successful, Continued**

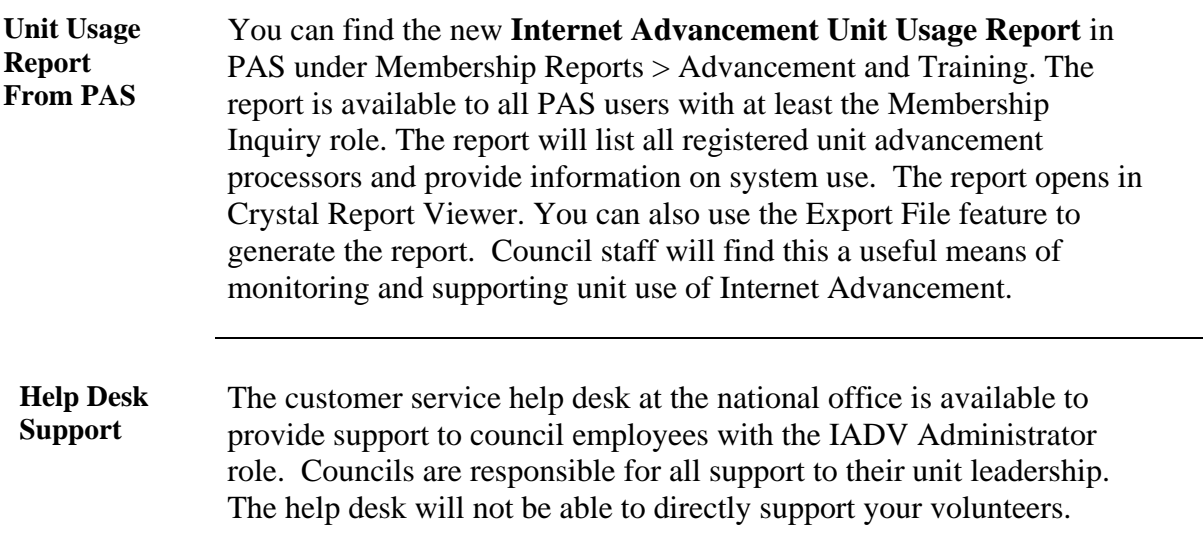

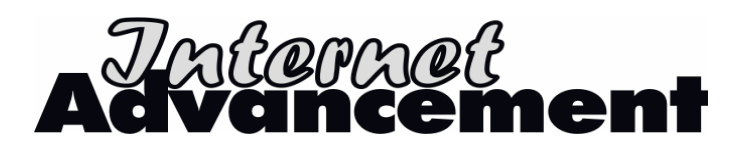

## **Process Unit Advancements**

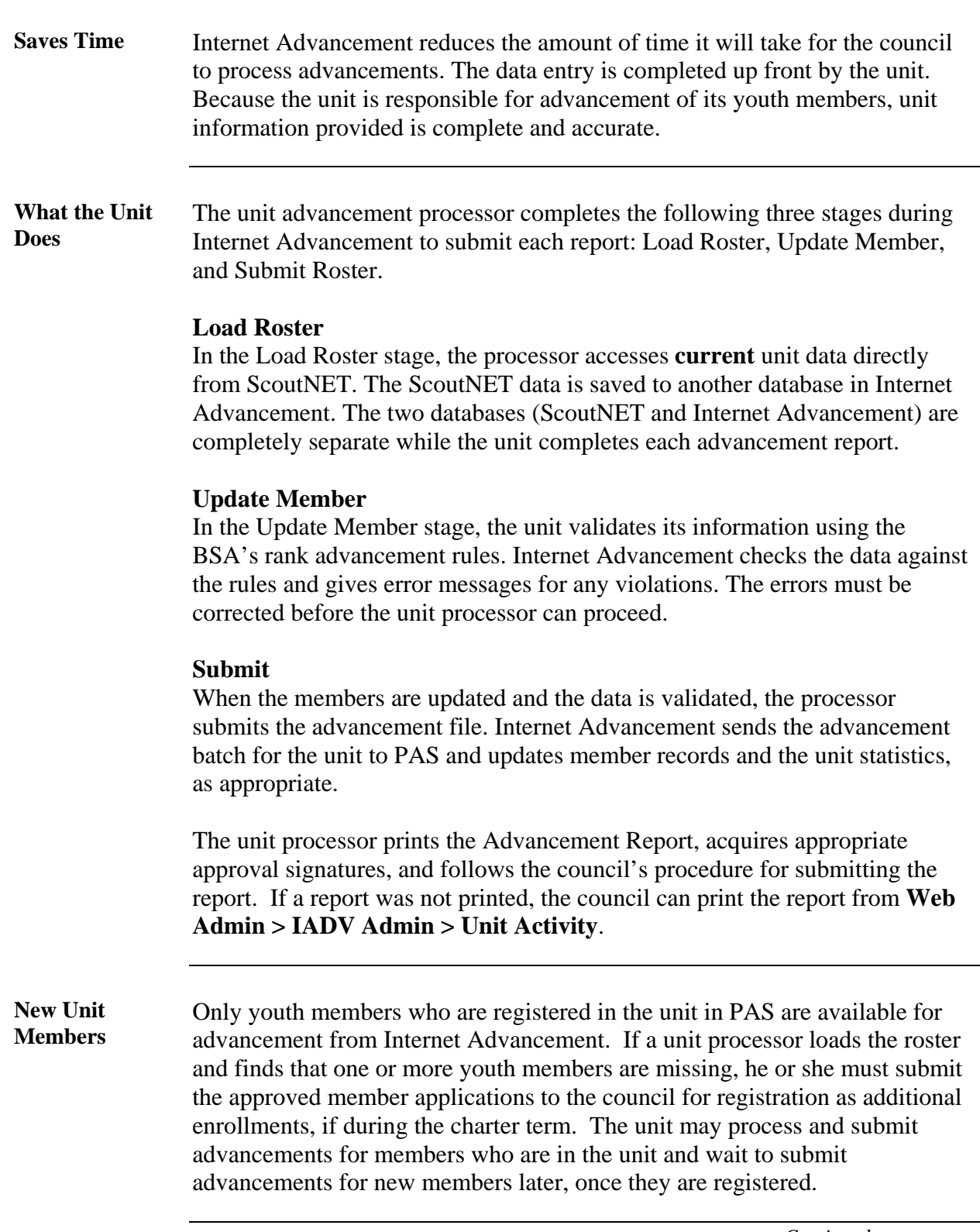

# **Process Unit Advancements, Continued**

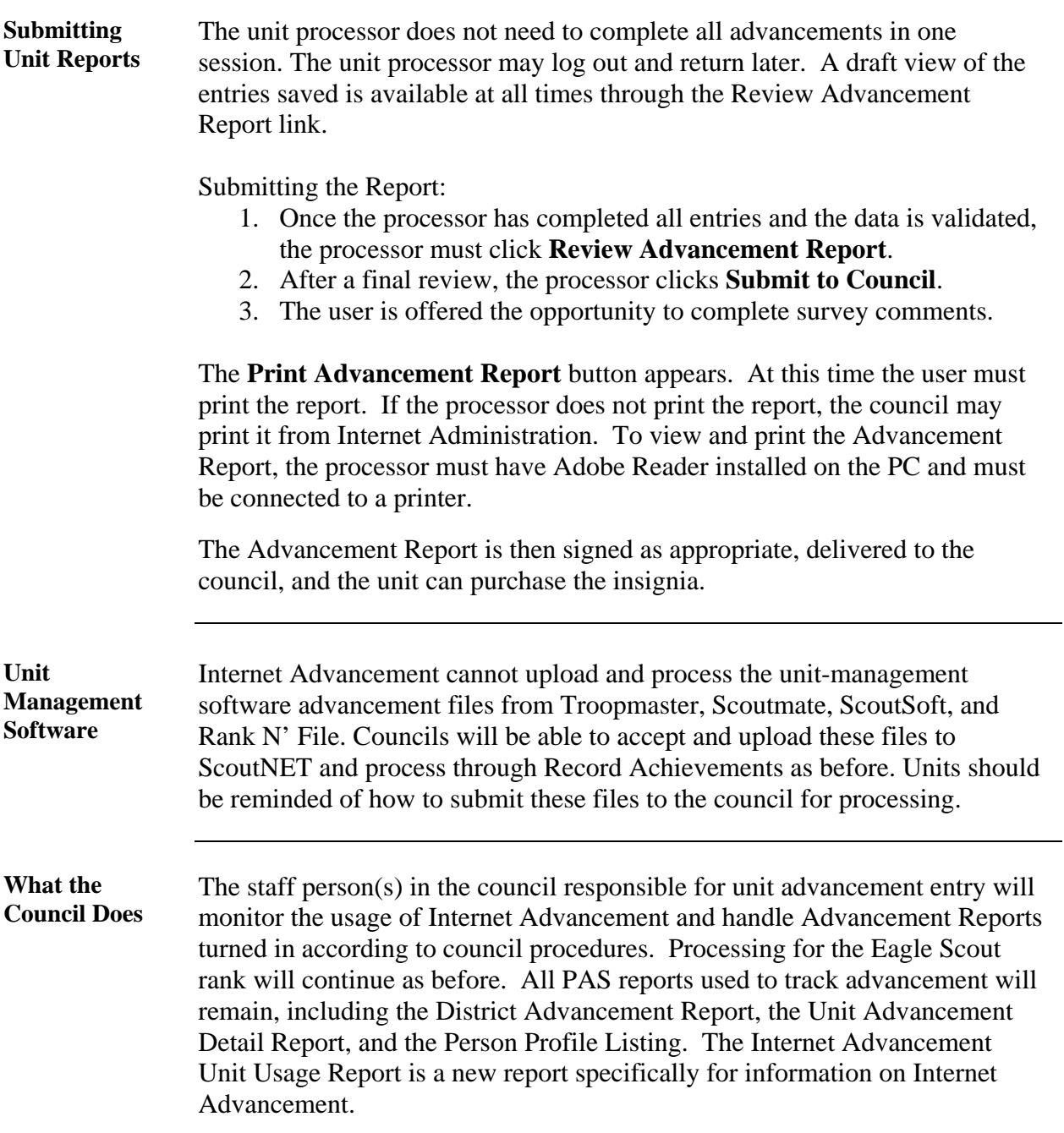

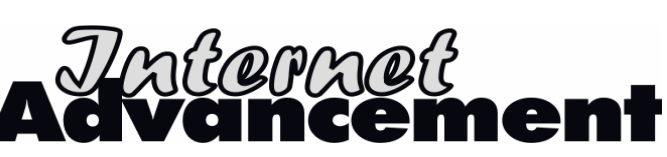

## **Instructor Guide for Unit Orientation**

**Subject:** Internet Advancement for Units **Audience:** Unit Personnel and/or Council/District Volunteers

**Location:** \_\_\_\_\_\_\_\_\_\_\_\_\_\_\_\_\_\_\_\_\_\_\_\_\_\_\_\_\_\_\_

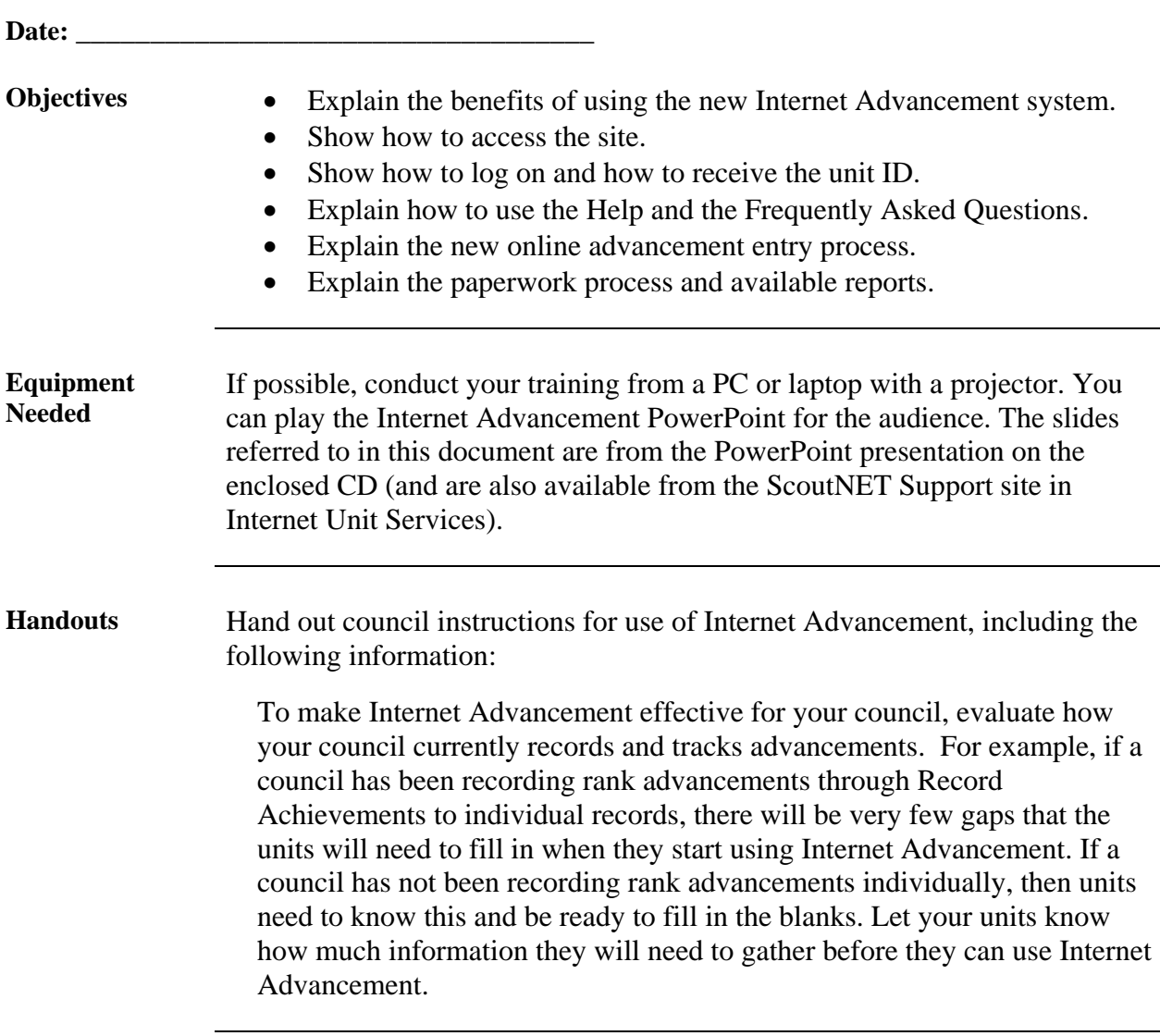

### **Instructor Guide for Unit Orientation, Continued**

- **Agenda** I. Opening Remarks
	- This is a brand-new process.
	- This is the council's preferred way of recording unit advancement.
	- Review other options available to units, including submitting paper advancement reports for advancement or awards that cannot be recorded online and uploading files created by unit-management software (Troopmaster, Scoutmate, Rank N' File, and ScoutSoft).
	- II. Benefits
		- Explain how easy it is to use.
		- Explain that advancement reporting will improve because:
			- o The unit is responsible for approving its youth member advancements.
				- o The unit starts with ScoutNET data and then updates it.
				- o No one has to decipher another person's handwriting.
				- o You can make corrections to the data anytime before submitting.
				- o BSA rank advancement rules are enforced.
	- III. The Process
		- Receive the unit ID from the council (the council determines the best way to distribute the unit ID numbers).
		- Go to the council's Web site, find the Internet Advancement page, and click on the Help link to review this resource. Also review the council's instructions.
		- You must use Microsoft Internet Explorer browser. You can access the Internet with AOL, but you must open Internet Explorer browser to view the Web page correctly.
		- Click on the Internet Advancement link as a first-time user, and then log on with the unit ID, unit type, and **four-digit** unit number. Explain that the advancement processor will continue using the unit ID and user-selected password in the future as a returning user.
		- Click the Frequently Asked Questions link and view the file.
		- After log on, the system will use the information from ScoutNET.
		- When the unit completes the process, it submits the file. This submittal process updates the youth member records for the unit within ScoutNET and the council information.
		- The unit prints the Advancement Report and acquires the appropriate signatures. The signature(s) verify the approval for the advancements reported. Follow the council's instructions to turn in the Advancement Report and purchase award insignia.

# **Instructor Guide for Unit Orientation, Continued**

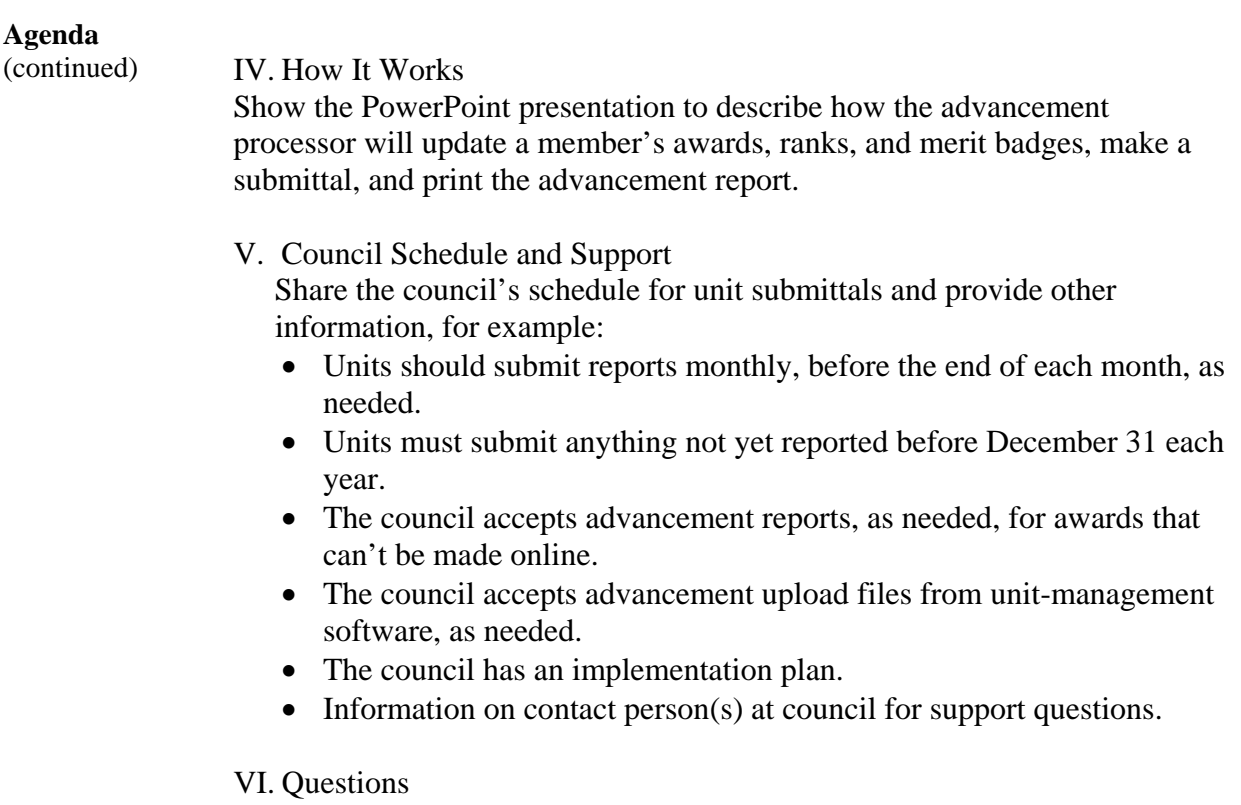

## **Sample Newsletter Article**

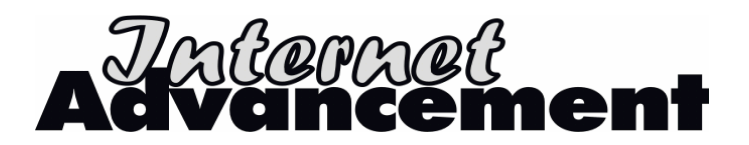

#### **The New Internet Advancement**

*Online advancement entry is here!* The *Sample Council* is excited to announce that units can now use Internet Advancement to record their youth member advancements from any online location—at home or at the office. You will find this new method to be easy, convenient, and accurate because you enter the information.

Here's how it works: The *Sample Council* has an Internet Advancement page on our Web site (www.councilwebsite.org) with instructions and a link to this new functionality.

Internet Advancement makes it easy for unit leadership to record awards, ranks, and merit badges to youth via an online process. This system is separate from Internet Rechartering, but uses a similar concept.

At any time during the year, the unit advancement processor from each active unit will be able to record advancements to youth member records. And, they'll also be able to print a unit roster at any time. The roster is the most current information from ScoutNET, and it will include the person ID for each adult and youth member.

These are other reports available from Internet Advancement.

- **Unit Advancement Summary** shows ranks, merit badges, and awards saved in each person record for current members of the unit.
- **Advancement Report** lists each youth member that has new ranks, merit badges, and awards, if any. This is the official unit Advancement Report to be signed and submitted to the office.
- **Unit Awards Summary** lists the number of new ranks, merit badges, and awards by name as a shopping list.
- **Advancement Update Summary** lists any ranks, merit badges, and awards that were already in the member record and were updated online.

The council will provide each unit with a unit ID, and the unit will assign an adult to record advancements. Ranks must be recorded based on program identification and in the correct rank and date sequence. Only the Eagle Scout rank cannot be awarded by this process. Awards to be entered will not include nominated awards, such as those for meritorious action, and awards that are controlled by other organizations, even if approved for uniform wear. As BSA policies for rank entry are enforced, what units enter will meet these requirements.

There's a link to the Internet Advancement help on the *Sample Council* Web site. There's also a Frequently Asked Questions link on the Internet Advancement site and these should be reviewed.

If you have any questions or comments, contact the *Sample Council* office and we'll be glad to help you out.

Come to the roundtables for an orientation to learn more about Internet Advancement.

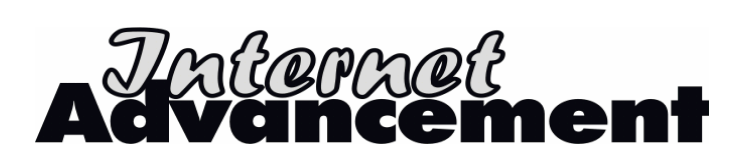

## **Setting Up the Web Site**

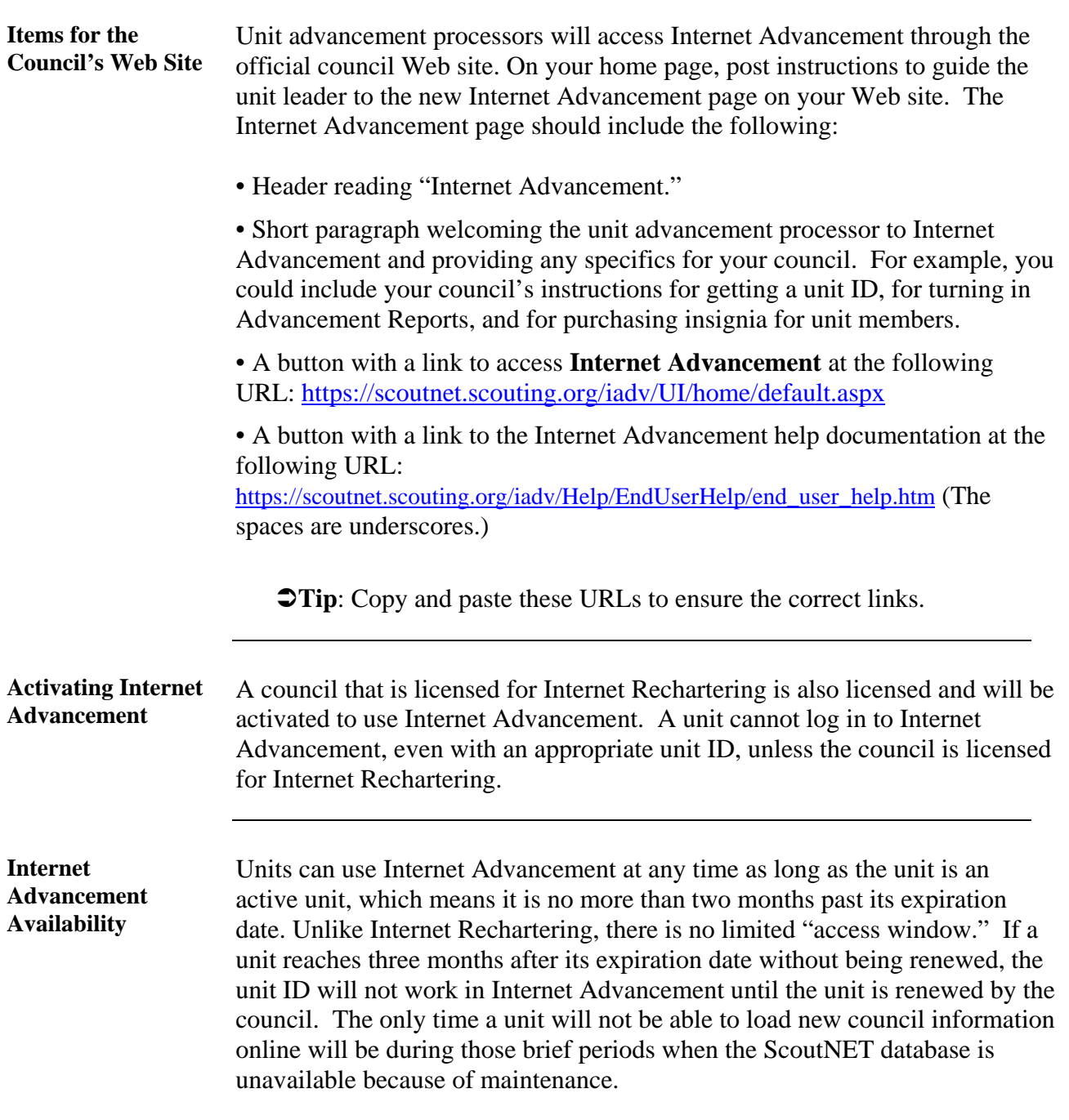

 *Continued on back* 

# **Setting Up the Web Site, Continued**

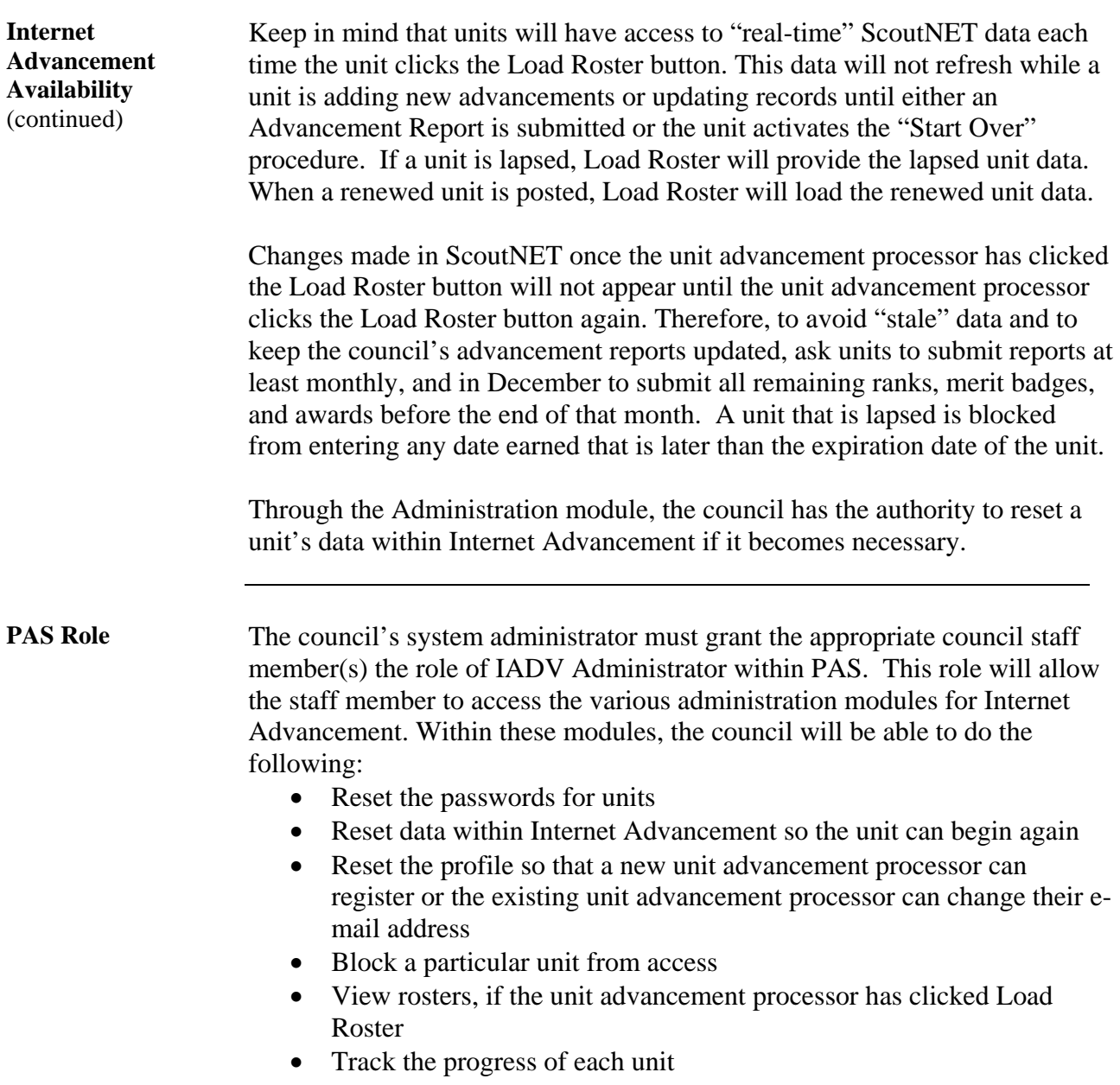

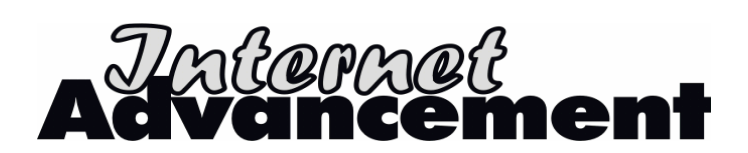

# **Sample Web Page Instructions**

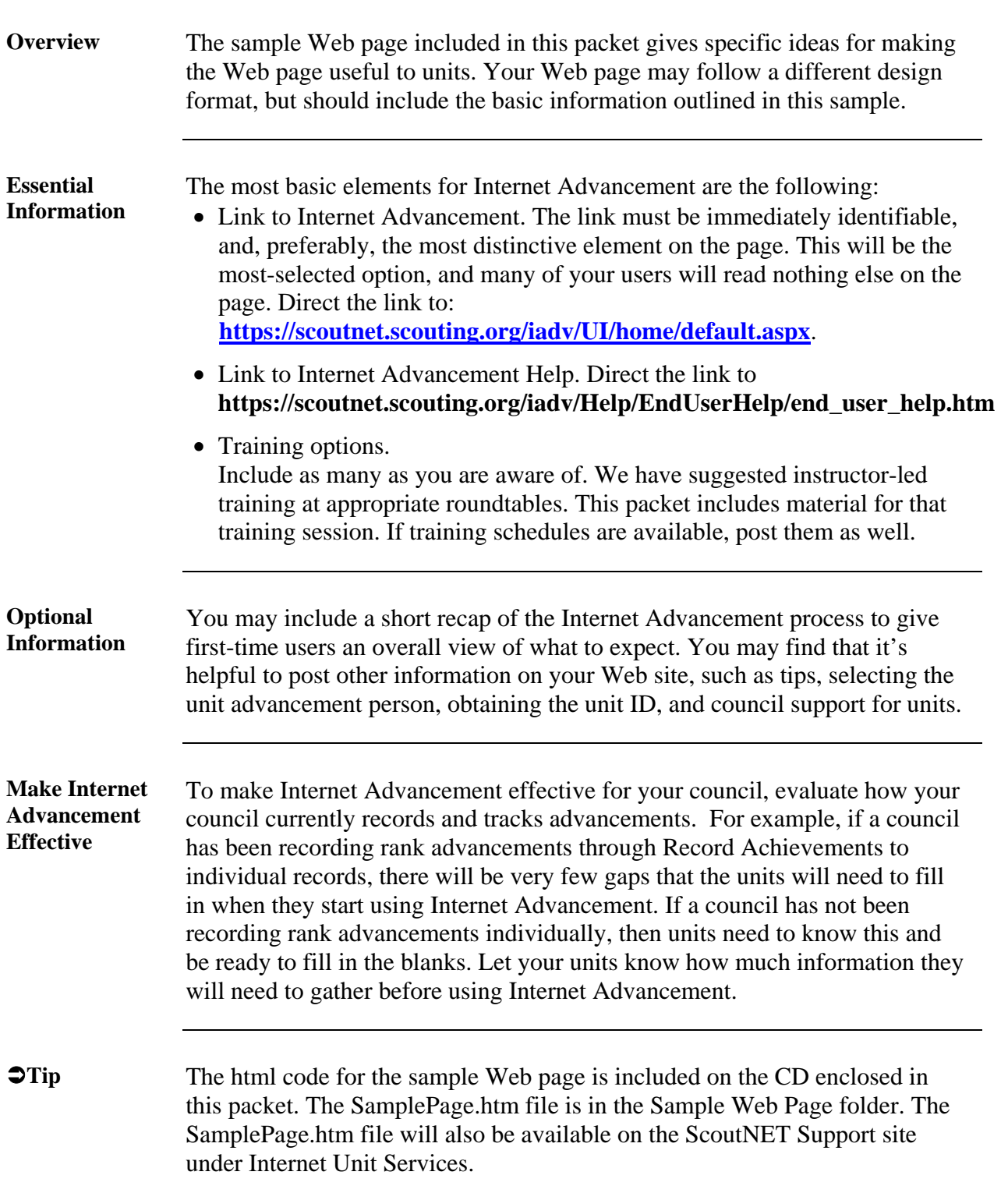

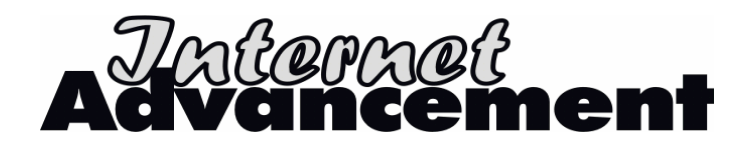

## **Sample Web Page Content**

#### **Internet Advancement**

*Process ranks and awards for packs, troops, teams, crews, ships, and posts* 

Units can now submit advancement for unit youth members online. Use Internet Advancement for the following:

- Add ranks, merit badges, and awards
- Update information on existing advancements (excepting the Eagle Scout rank).

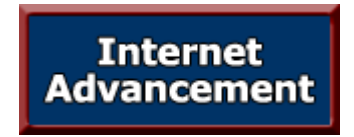

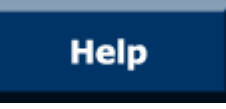

#### **To use Internet Advancement:**

- 1. Select the unit advancement processor. This person must have Internet connectivity and Microsoft Internet Explorer.
- 2. Obtain a unit ID code from the council. The unit advancement processor attends an *April* roundtable, and can obtain the unit ID code there.
- 3. Gather information for advancement, including merit badge applications and advancement records with dates.
- 4. Click Internet Advancement on this page. Follow the instructions in Internet Advancement to process advancements and print an advancement report.
- 5. Have the appropriate people sign the printed unit advancement report and submit it to the council. Save a copy for your files.

Units should submit monthly before the end of each month, or more often if needed. In December, submit a report before the end of the month to update your unit and council statistics.

## **Training**

The roundtables will feature orientation on Internet Advancement. Each unit must select an adult to be its unit advancement processor, and this adult should attend the training. Additionally, anyone who wants to learn more about Internet Advancement can review the help information.

#### **Orientation Dates**

Thunderbird District Wednesday, April 5 St. Paul's Catholic Church 7:00 p.m. Trailblazer District Wednesday, April 12 Trinity Methodist Church 7:00 p.m.

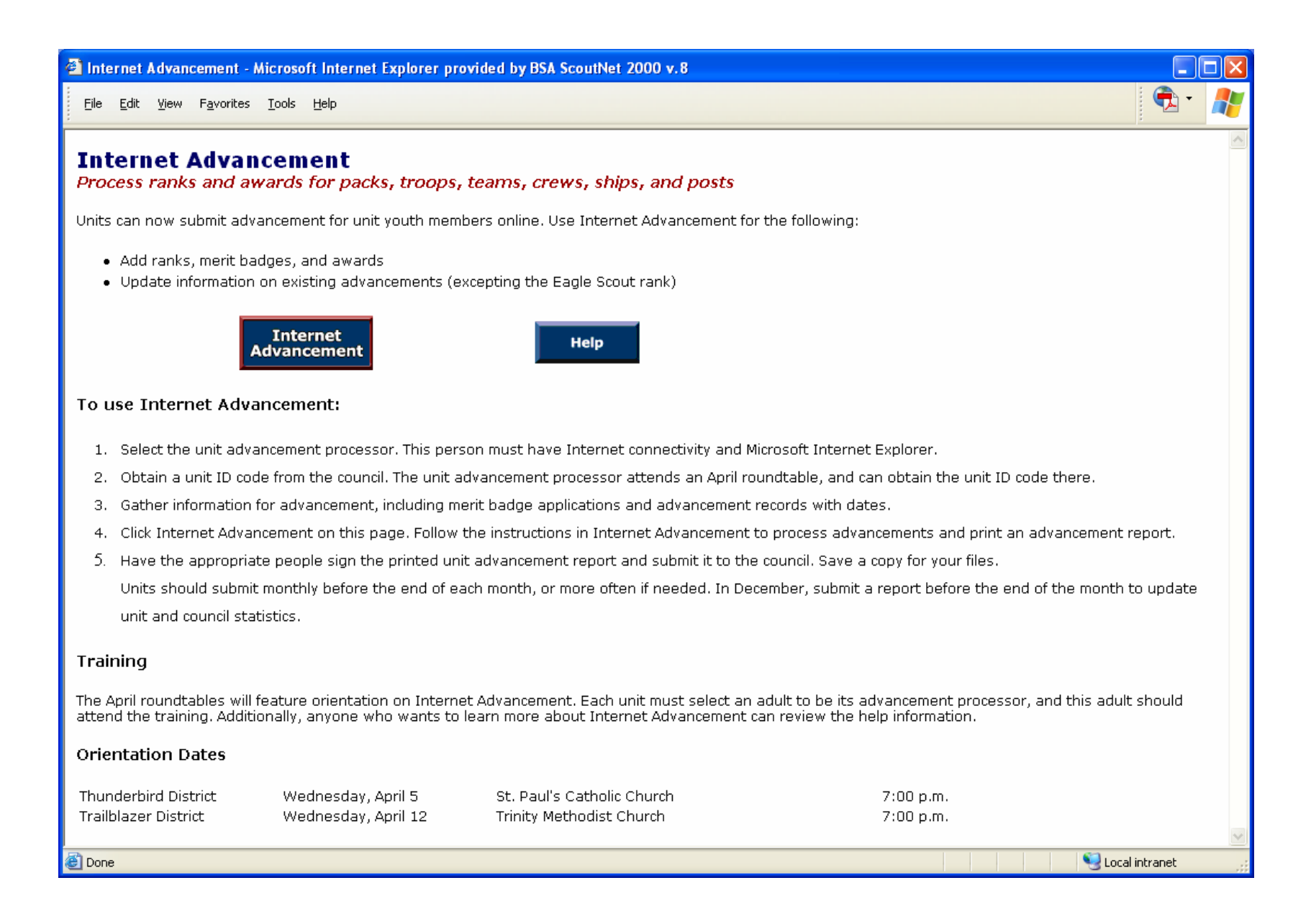

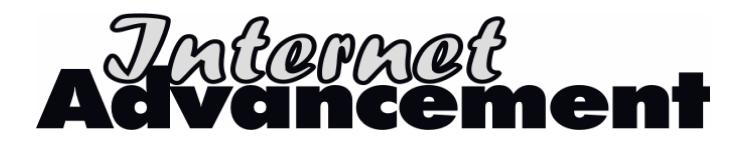

## **Frequently Asked Questions**

- **Q Other than being licensed for Internet Rechartering, what agreements are needed to use Internet Advancement?**
- **A** None. The Internet Rechartering license grants the council authorization to use Internet Advancement.
- **Q In what way is the Internet Advancement PowerPoint presentation used to support the council and its training of staff and volunteers?**
- **A** The Internet Advancement presentation is useful with a variety of audiences. Show it to units, the council executive board members, council and district advancement committee members, council and district commissioner staff, and district committee members to inform them of the new application. Use it to orient council staff members. The council may edit the presentation to add slides with local information. The presentation may also be placed on the council Web site.
- **Q Will the Internet Advancement application work through any Internet connection and with any browser**?
- **A** Internet Advancement is supported by Microsoft Internet Explorer version 5.5 or higher. No other browser provides full functionality. The system works with a minimum 56-KB dialup modem connection to the Internet. Faster connections such as DSL and cable will speed up the process.

#### **Q How does the unit get its unit ID number for Internet Advancement?**

**A** The council provides it. The council can print the Unit List and Unit Labels from Web Admin > IADV Admin. The list and labels have the unit ID. The council decides the best method to distribute unit IDs to the units. As long as a unit is renewed as a reregistered or separated unit, its unit ID will not change. The unit ID may or may not be distributed each year to all units; the council should decide if this is necessary.

#### **Q Can the unit ID the council gives a unit be used to see another unit's data?**

**A** No. Each unit has a unique unit ID and must be used in combination with the proper unit type (pack, troop, team, crew, ship, or post) and four-digit unit number to register the unit. When a user first registers, he will create a password. This password and the unit ID will allow the user to log in as a returning user the next time he uses Internet Advancement. The unit ID for Internet Advancement is the same as the unit ID used for Good Turn for America. Internet Advancement and GTFA are completely separate applications, however.

## **Frequently Asked Questions, Continued**

### **Q Should the council provide advancement guidelines for its units as it has in the past?**

**A** Yes, the use of Internet Advancement does not change the need for council advancement procedures. The council should tell unit leadership how to turn in the Advancement Reports from Internet Advancement and how to handle reports for advancements not entered online or for upload files. Because the Eagle Scout rank cannot be submitted online, the leaders of a troop, team, crew, and ship must know how to follow the Eagle Scout advancement procedures.

### **Q What is the local council's role for support and administration of Internet Advancement?**

**A** The council serves as the "help desk" for its units using Internet Advancement. The council staff must know how Internet Advancement works. They will answer questions from units, referring to a Help file designed especially for council support. The council will administer the process by providing units with their respective unit IDs, monitoring unit activity, changing passwords, resetting profiles, and unit data, and creating reports requested by council management for staff and volunteer use.

#### **Q What about the use of unit-management software and advancement file uploads?**

**A** The council may accept files from units for processing in ScoutNET as before. If the council has not been entering advancement to individual records, then an upload file from unitmanagement software can update member records to the benefit of the unit and council. If there is a problem with a file, however, it is the unit's responsibility to contact the vendor who sold and supports that product and request their assistance. Internet Advancement does not have the capability to process advancement file uploads.

### **Q What other support materials will be available to councils for training and communicating Internet Advancement?**

**A** The communications packet on Internet Advancement includes the guidelines for training, sample formats for the Web site and newsletter article, and suggestions for implementing the training and communications plan.

### **Q What ranks, merit badges, and awards may be recorded through Internet Advancement?**

**A** Based on the unit type and program, each unit will have an appropriate pick list for the entry of ranks, merit badges, and awards to unit youth members. Packs may enter ranks and awards only. Troops, teams, crews, and ships may enter ranks, merit badges, and awards. LFL Explorer posts may only enter awards. No nominated awards, including meritorious action awards, and awards controlled by other organizations, even if approved for uniform wear, can be recorded. Lapsed units may enter advancement only for dates prior to their unit expiration date. If a unit is dropped, the unit advancement processor will not have access to Internet Advancement.

#### **Q How does the council prevent a specific unit from using Internet Advancement?**

**A** The council may block the unit by using the Block Unit process in Unit Management. When the Block Unit feature is activated, the unit cannot load its roster until the block is removed. Changing the password is only a temporary means of blocking a unit, as is not providing the unit ID. The council management should determine if and when to block a unit's participation and explain to the unit why it is not eligible to use the online process.